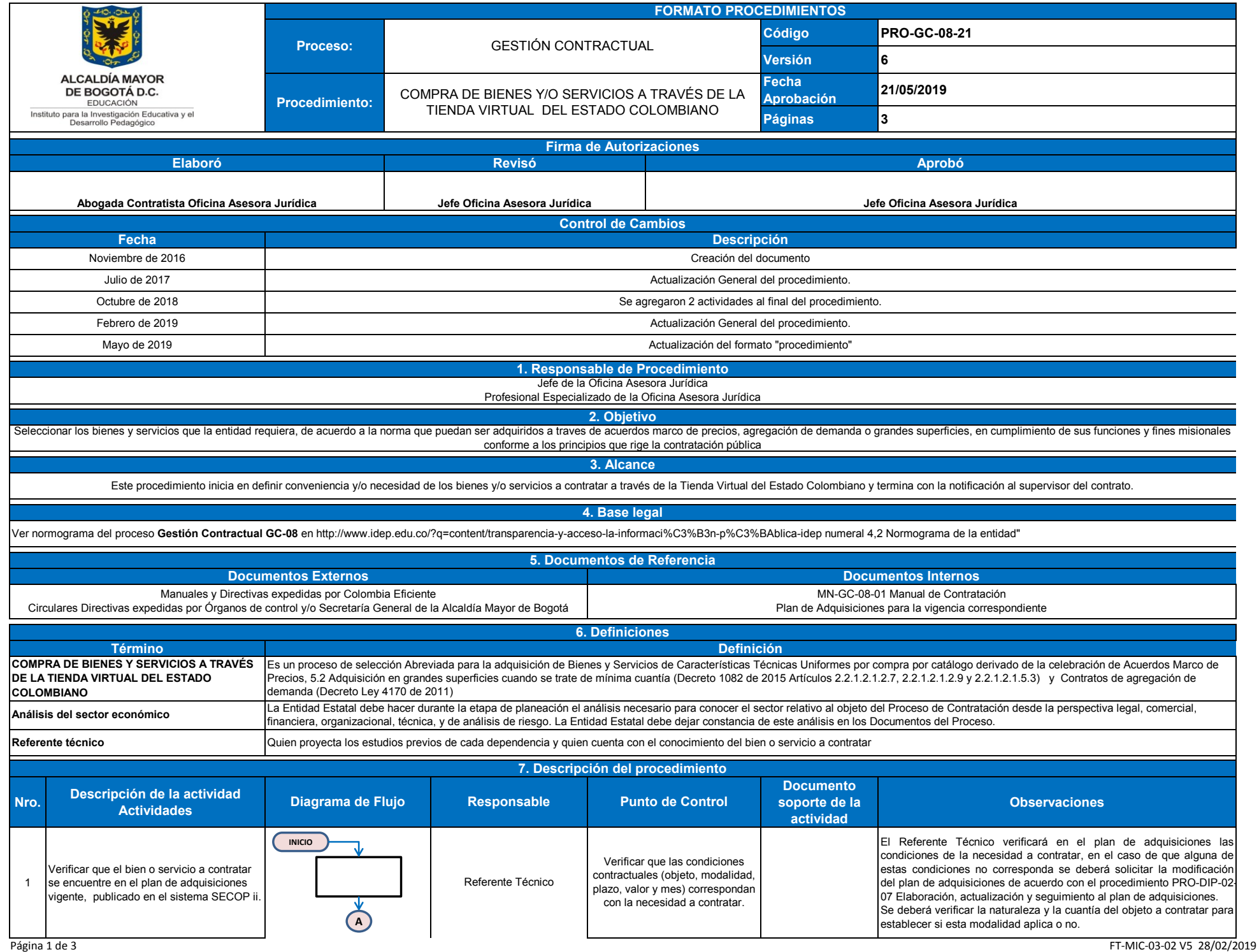

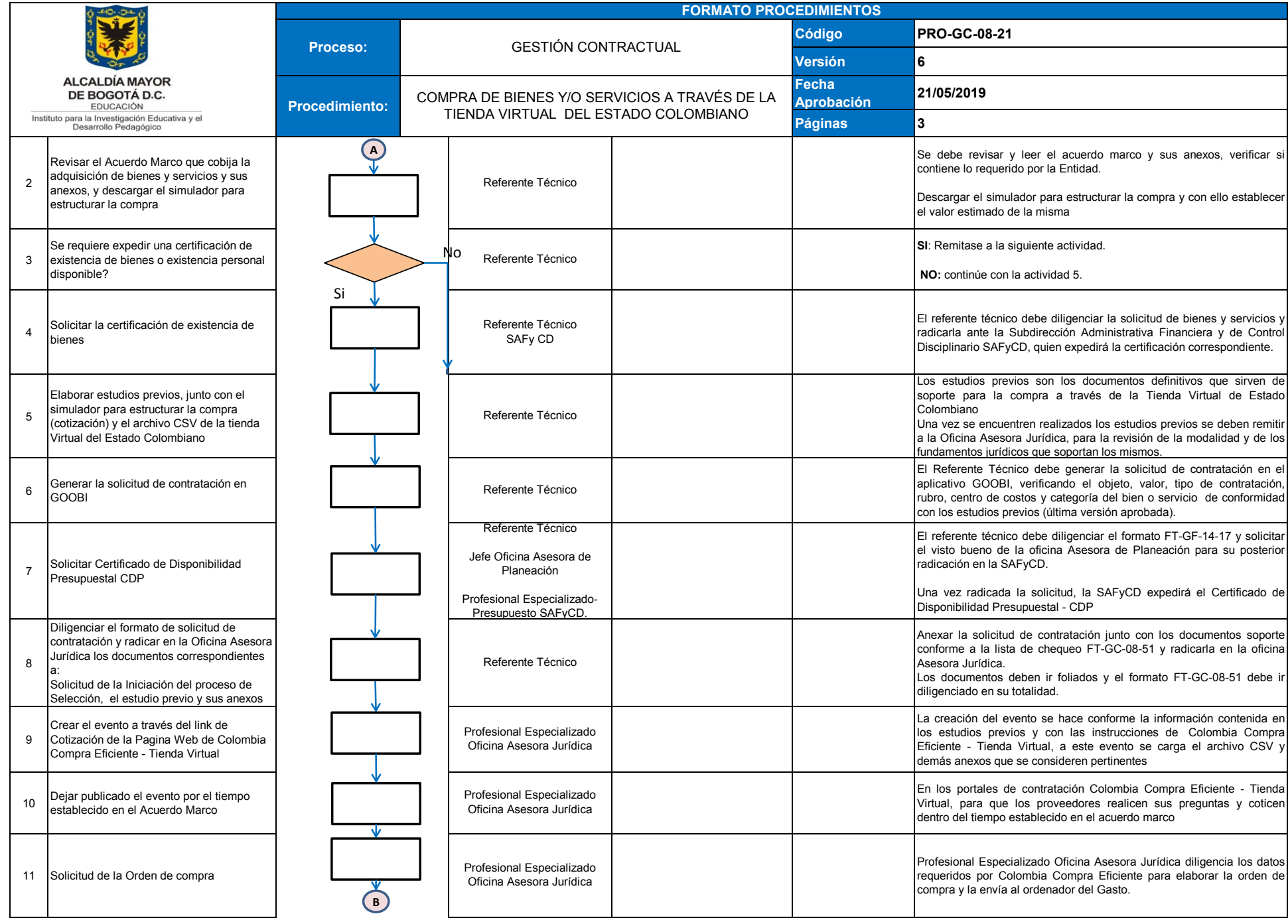

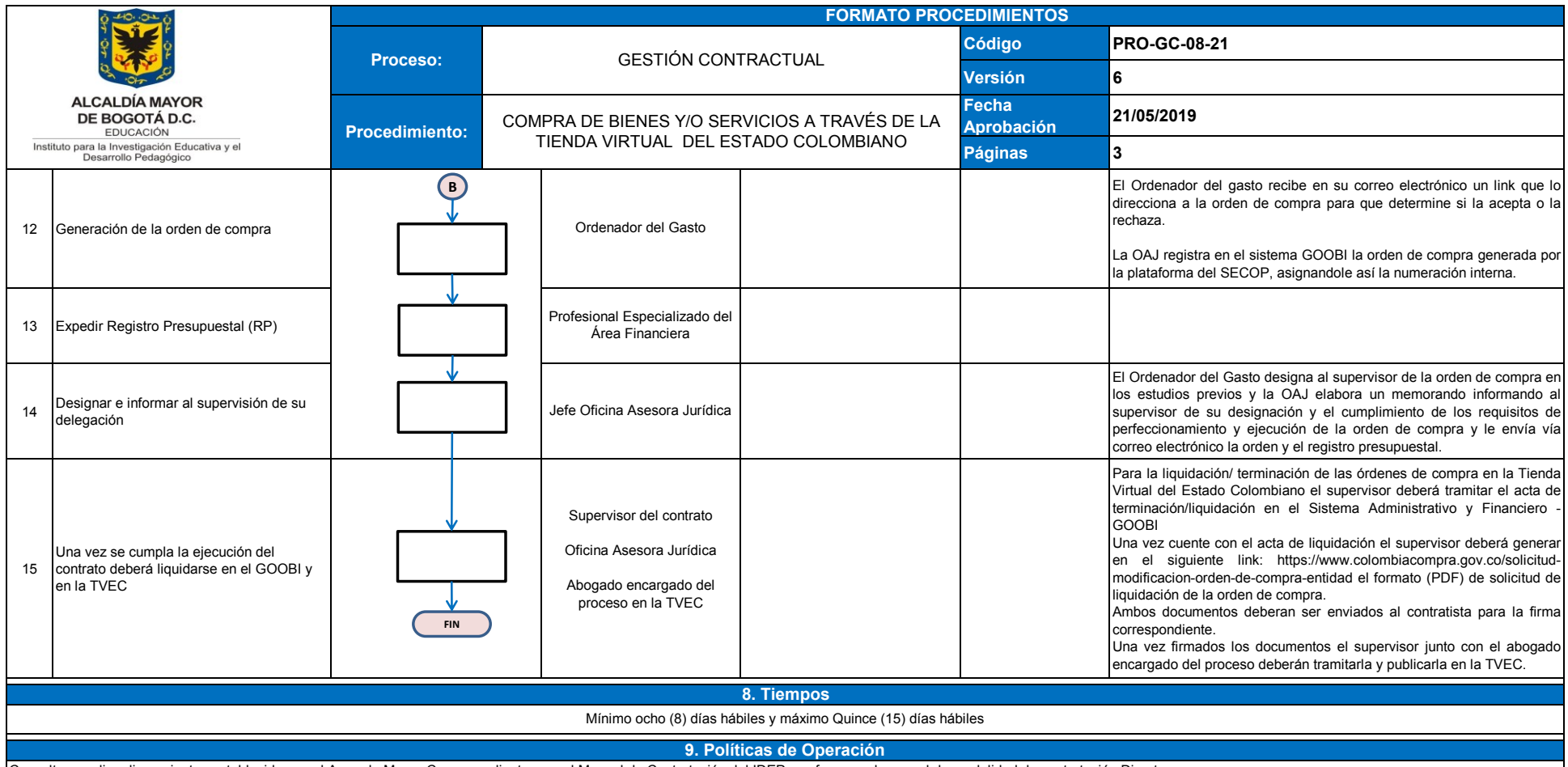

Consultar y aplicar lineamientos establecidos en el Acuerdo Marco Correspondiente y en el Manual de Contratación del IDEP, conforme cada casual de modalidad de contratación Directa.

Los Estudios Previos deben ser diligenciados conforme a lo establecido en Colombia Compra Eficiente

Para adelantar cualquier compra a traves de la tienda virtual, la cuantía a contratar debe corresponder a la menor cuantía si se trata de acuerdos marco, mínima cuantía si se trata de grander superficies o por proveedor ex agrgación de demanda, de acuerdo a lo establecido para la entidad.

Consultar las guías y manuales de Colombia Compra Eficiente.

Los encargados de la actividad contractual deberán tener en cuenta en todo momento la Guía de Conflicto de Intereses.